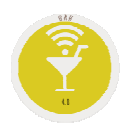

## **Opción .A. Ficheros Maestros.**

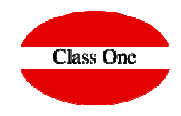

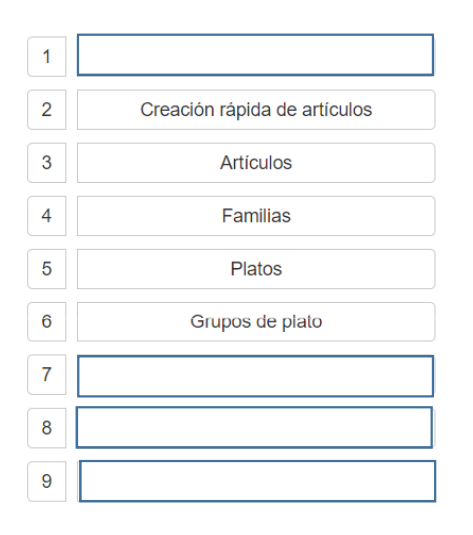

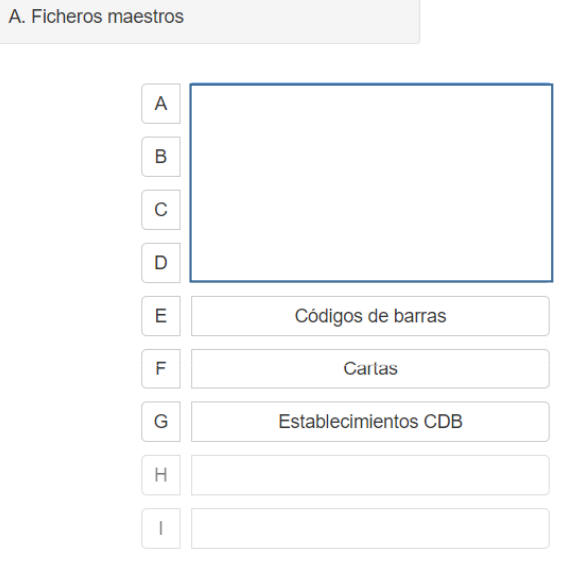

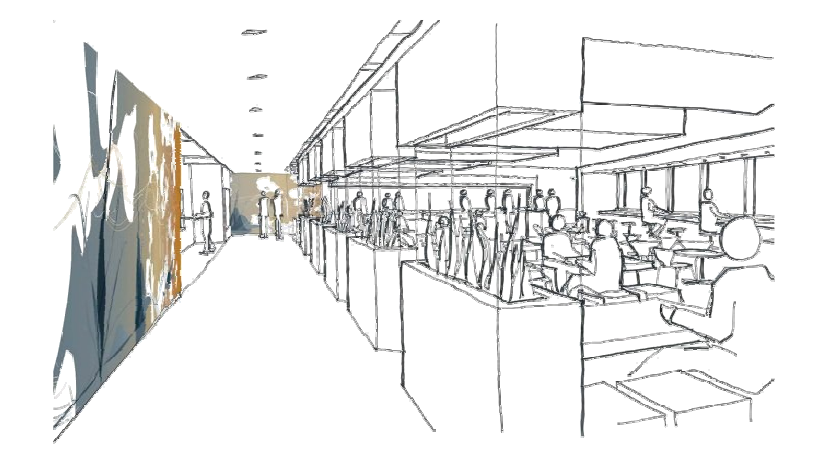

Diciembre 2017

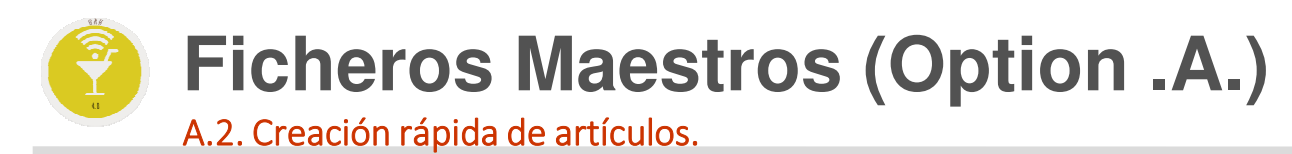

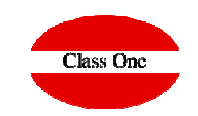

Esta opción esta creada fundamentalmente para Bares, Restaurantes, Cafeterías de poco movimiento y sin grandes expectativas de datos, al igual que para aquellos comercios que no necesiten la aplicación de Economato/Almacén.

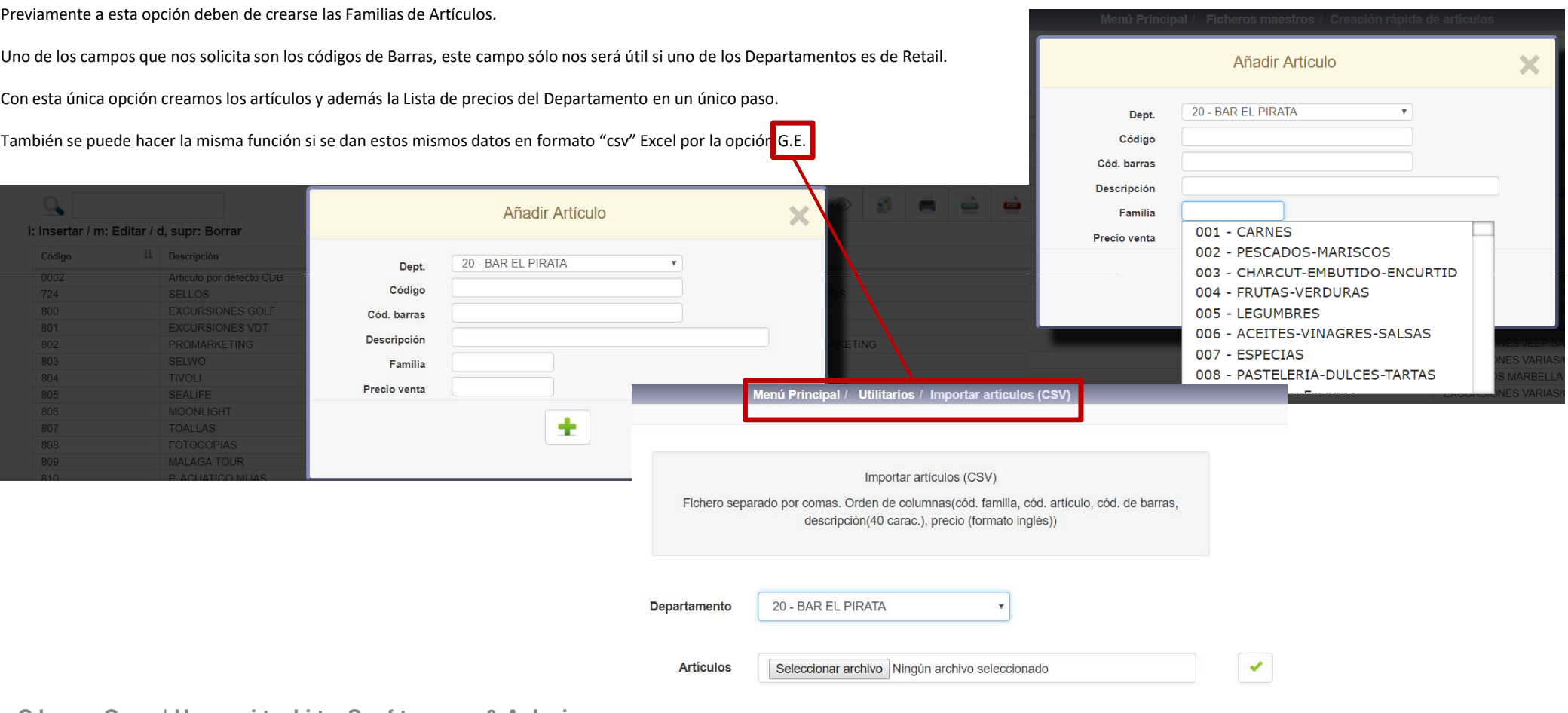

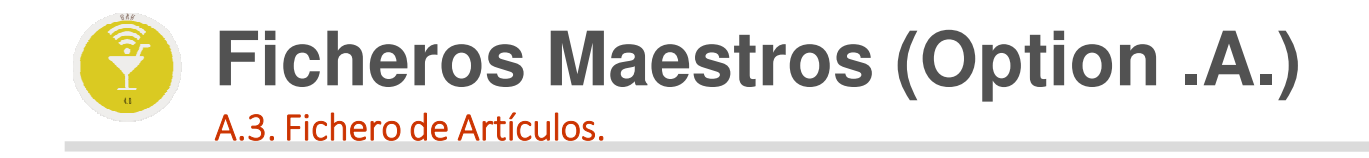

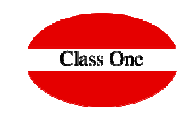

**Si usted es cliente también de StarEcon (Economato), no debe dar los artículos en este apartado.**

**Este apartado esta pensado exclusivamente para aquellos Clientes que solamente posean el sistema StarPOS**

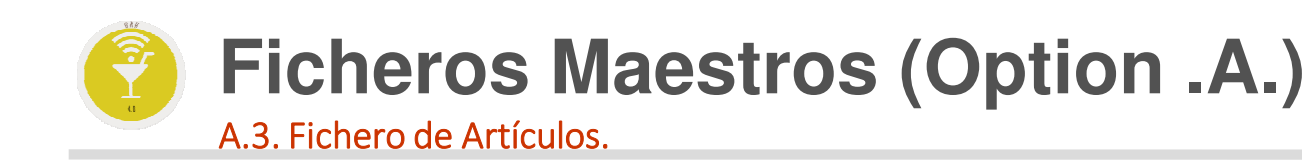

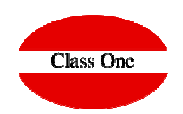

Menú Principal / Ficheros maestros / Articul  $\bullet$  $\mathbf{X}$  $\mathbb{Q}$ ÷  $\circledcirc$ Ø. 農 **Link** i: Insertar / m: Editar / d, supr: Borrar Código Il Descripción Familia  $\boxed{724}$ **SELLOS** SUPERMERCADO SELLO 800 EXCURSIONES GOLF EXCURSIONES GOLF  $801$ EXCURSIONES VDT EXCURSIONES VDT 802 PROMARKETING **EXCURSIONES PROMARKETING** 803 SELWO **EXCURSIONES SELWO** 804 TIVOLI **EXCURSIONES TIVOLI** 805 SEALIFE **EXCURSIONES SEALIFE** 806 MOONLIGHT EXCURSIONES MOONLIGHT 807 TOALLAS EXCURSIONES VARIAS/COMISI 808 FOTOCOPIAS EXCURSIONES VARIAS/COMIS MALAGA TOUR EXCURSIONES MALAGA TOURS 809 810 811 **Los datos que se necesitan son los mínimos imprescindibles para posteriormente darlo de alta en la lista de precios**812 813 MAPA-LIBROS EXCURSIONES VARIAS/COMISI 814 **RENT A CAR** 815 **DENT A CAD** 816 **TOROS TORREMOLINOS EXC TOROS TORREMOLINOS BIOPARK** 817 **EXCURSIONES BIOPARK** 818 **TOTOS MARBELLA EXC TOROS MARBELLA** 819 **TOROS FUENGIROLA EXC TOROS FUENGIROLA** 820 **TOROS MIJAS EXC TOROS MIJAS** 821 C.D. MALAGA C.D. MALAGA 822 **BENALMADENA TOURS EXCUR BENALMADENA TOURS** Añadir Artículo 823 **EL RANCHITO EL RANCHITO** 824 ANDALUCIA SUEA **ANDALUCIA SUEA** 825 PUSH&GO ALQUILER PUSH&GO ALQUILER MOTOS 826 PALOS DE GOLF PALOS DE GOLF Descripción Articulo Nuevo Código 15000 827 **RUSADIR RUSADIR**  $001$ 828 **TRANSFERS** TRANSFERS Familia 829 **COCODRILE PARK COCODRILE PARK** 001 - CARNES 830 **EXCURSIONES VARIAS EXCURSIONES VARIAS** 002 - PESCADOS-MARISCOS 831 PARQ.ACUAT.TORREMOLINOS **EXCURIONES PACUAT TORREM** 832 AMAZONIA AVENTURA AVENTURA AMAZONIA 003 - CHARCUT-EMBUTIDO-ENCURTII 840 **DEPOSITO TOALLAS EXCURSIONES VARIAS/COMISI** 004 - FRUTAS-VERDURAS 841 DEVOLUCION DEPOSITO **EXCURSIONES VARIAS/COMISI** 842 **DEVOLUCION EXCURSIONES EXCURSIONES VARIAS/COMISI** 005 - LEGUMBRES 843 **DEV EXCURSIONES EXCURSIONES VARIAS/COMISI** 006 - ACEITES-VINAGRES-SALSAS 850 **MARIPOSARIO** EXC. MARIPOSARIO BENALMAD 851 PEPELOPEZ EXC. FLAMENCO PEPELOPEZ 007 - ESPECIAS **IALAGA TOURS** 852 **EL SEGOVIANO** EXC FLAMENCO EL SEGOVIANO ARQUES ACUAT 008 - PASTELERIA-DULCES-TARTAS

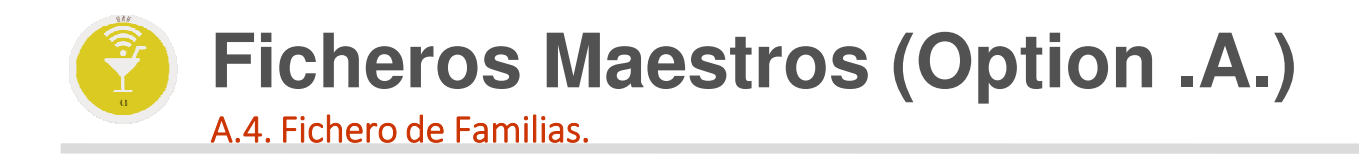

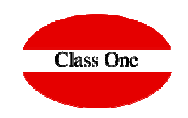

## **Si usted es cliente también de StarEcon (Economato), no debe dar las Familias en este apartado.**

**Este apartado esta pensado exclusivamente para aquellos Clientes que solamente posean el sistema StarPOS**

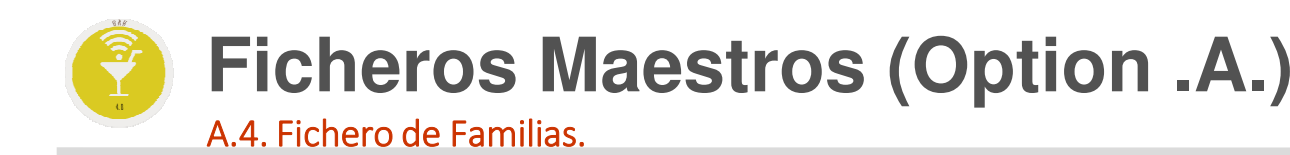

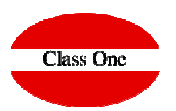

#### Menú Principal / Ficheros maestros / Familias Usuario: admin  $\bullet$  $\alpha$ ÷ ×  $\overrightarrow{A}$  $\circledcirc$ e. **CASTA COLOR** i: Insertar / m: Editar / d. supr: Borrar  $\frac{\parallel \mathbf{h}\parallel}{\parallel}$  Descripción  $\mathbb{H}$  Tipo  $LT$ Código Cta. compras  $LT$ Cta. ventas **TVA**  $11$ **CAD ingresos**  $11$ CAD gastos **CARNES**  $001$  $10.00$ 7053  $002$ PESCADOS-MARISCOS 48000000 70530001  $Comida$  $1000$ 003 CHARCUT-EMBUTIDO-ENCURTID 48000000 70530001 Comida 10.00 004 **FRUTAS-VERDURAS** 48000000 70530001 Comida  $4.00$ 005 **LEGUMBRES** 006 ACEITES-VINAGRES-SALSAS 007 **ESPECIAS** 008 PASTELERIA-DULCES-TARTAS Añadir familia 009 **LACTEOS-LECHE** 010 PAN-PASTAS-HARINAS-CEREAL  $011$ CONSERVAS-CONFIT-ENLATADO Código **Los datos que se necesitan son los** Descripción Comida  $\overline{\phantom{a}}$ **mínimos imprescindibles para que** Tipo Cta, compras **posteriormente podamos dar de alta**  $1 - 10.00$  $\boldsymbol{\mathrm{v}}$ **IVA** ventas Cta, ventas **los artículos.CAD** ingresos CAD gastos 102 CAVAS-SIDRA-GASIFICADOS ÷ 103 APERITIVOS  $104$ **WHISKIES** 105 **LICORES** 106 CERVEZAS Operación realizada correctamente 107 REFRESCOS-AGUAS 108 **BRANDY-COGNAC** 109 **GINEBRAS** 110 **RON** 111 **VODKA** 112 **COCKTELES** 113 **HELADOS PISCINA** 70000000 Comida 10 $00$ 114 CAFES 48000000 70530001 Bebida 10.00 115 **GRANIZADAS** 48000000 70122002 Bebida 10.00 201 PAPELERIA 48000000 70530002 Otros 21.00 202 **ATENCION CLIENTE** 48000000 70530001 Otros 21.00 300 PRODUCTOS SOLARES 48000000 70530002 Otros 21.00 301 **DROGUERIA-COSMETICA** 48000000 70530002 Otros 21.00

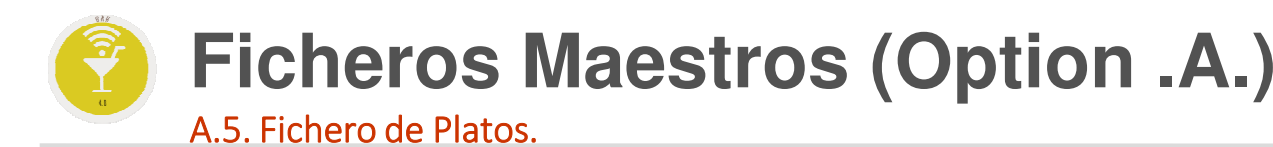

## **Class One**

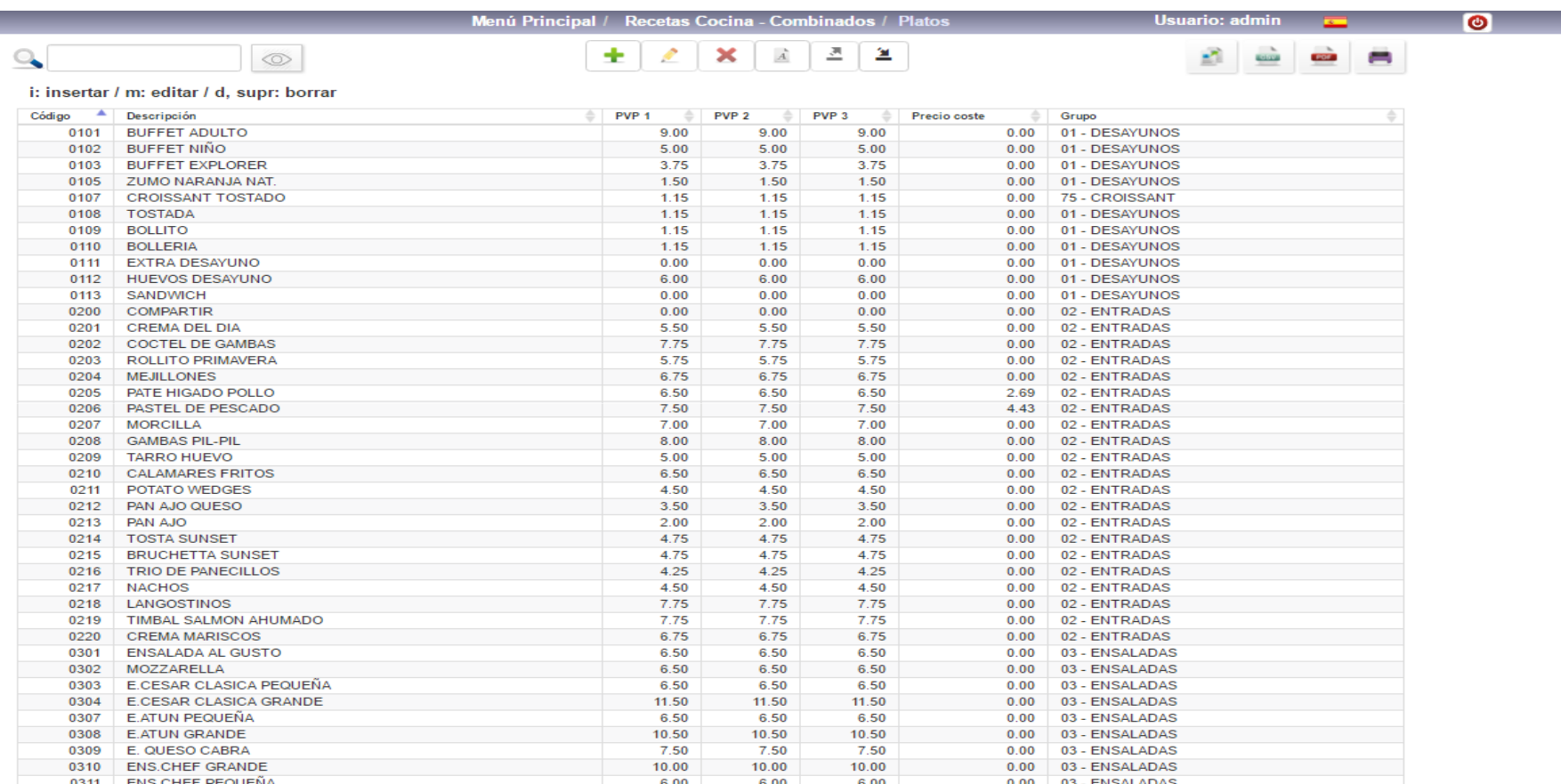

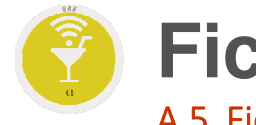

## **Ficheros Maestros (Option .A.)**

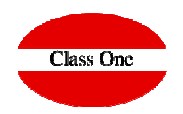

A.5. Fichero de Platos.

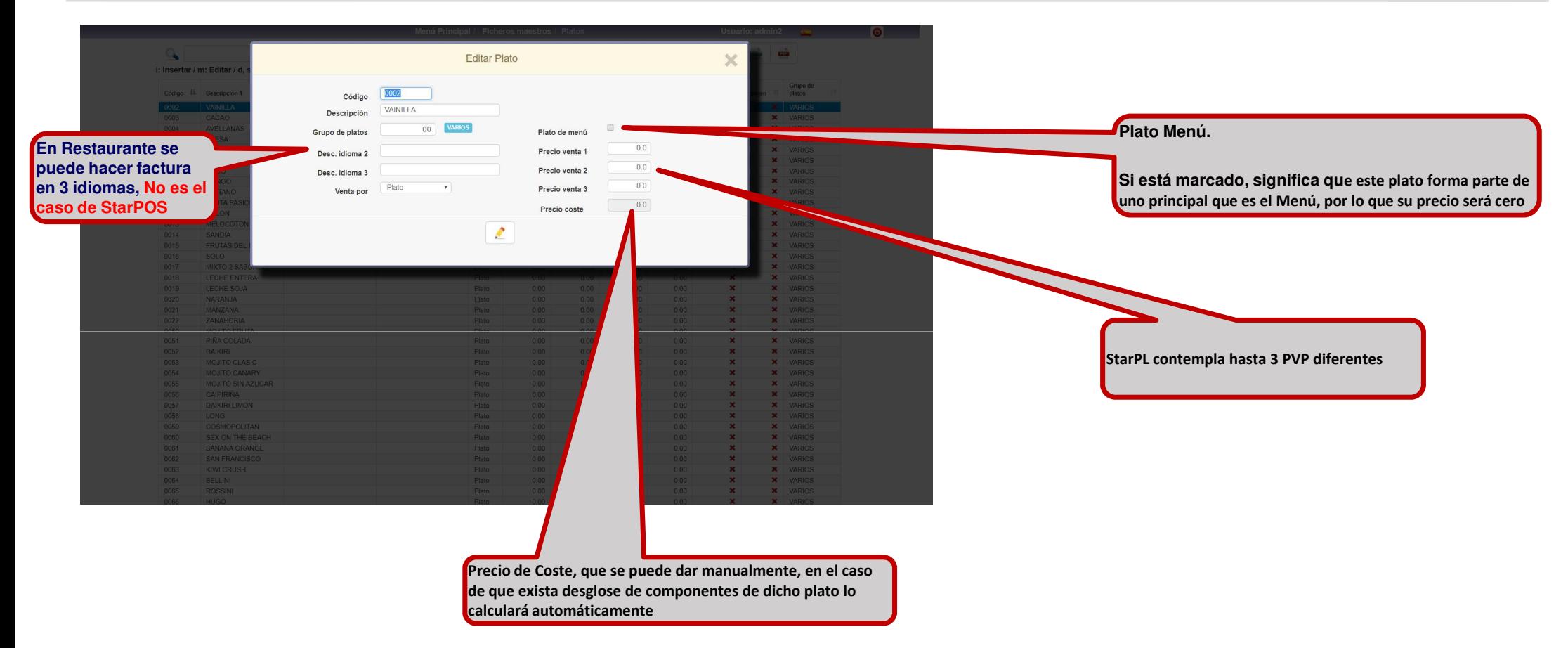

### **Ficheros Maestros (Option .A.)** A.5. Fichero de Grupos de Platos.

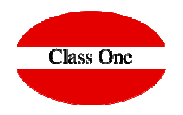

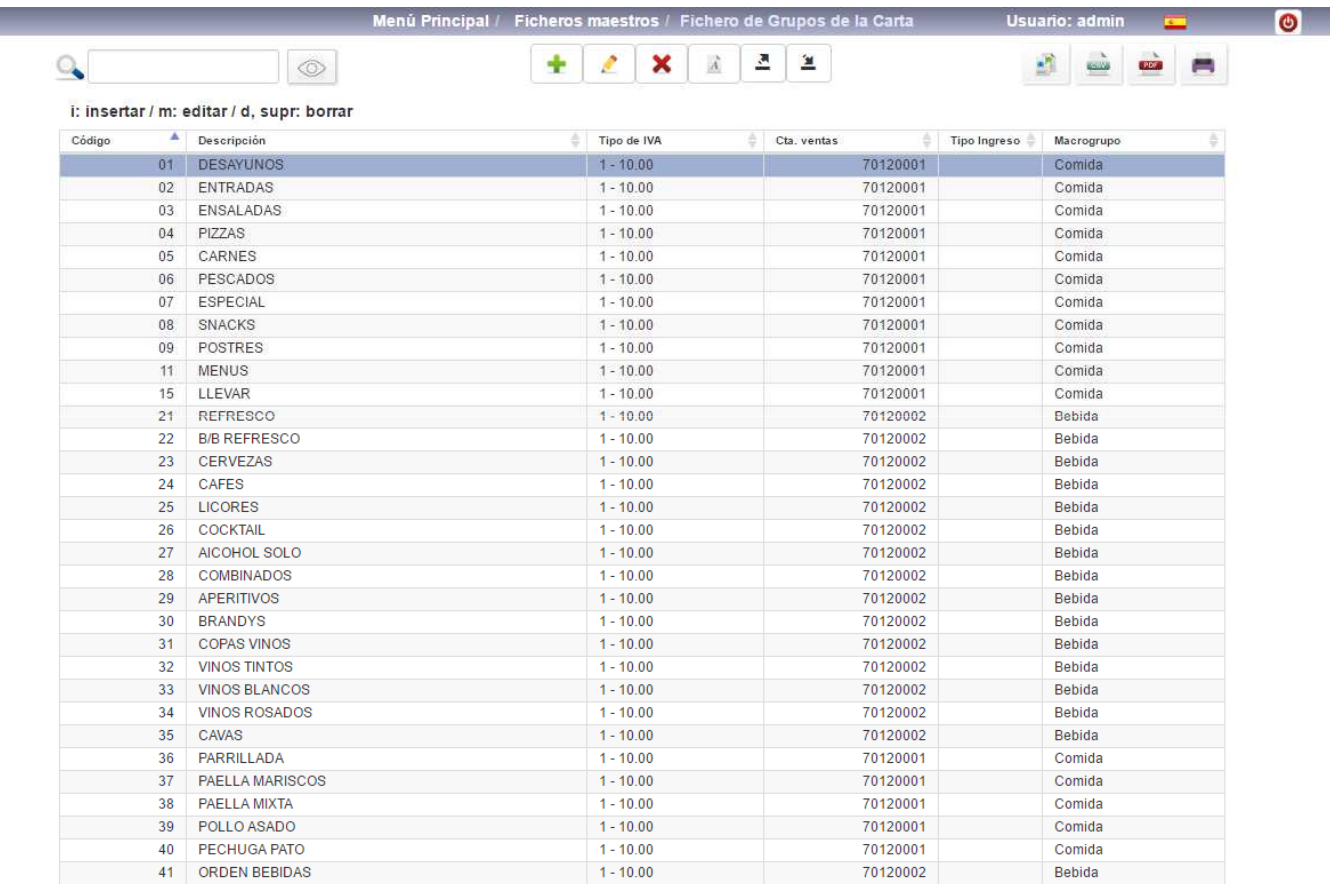

# **Ficheros Maestros (Option .A.)**

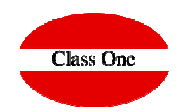

A.5. Fichero de Grupos de Platos.

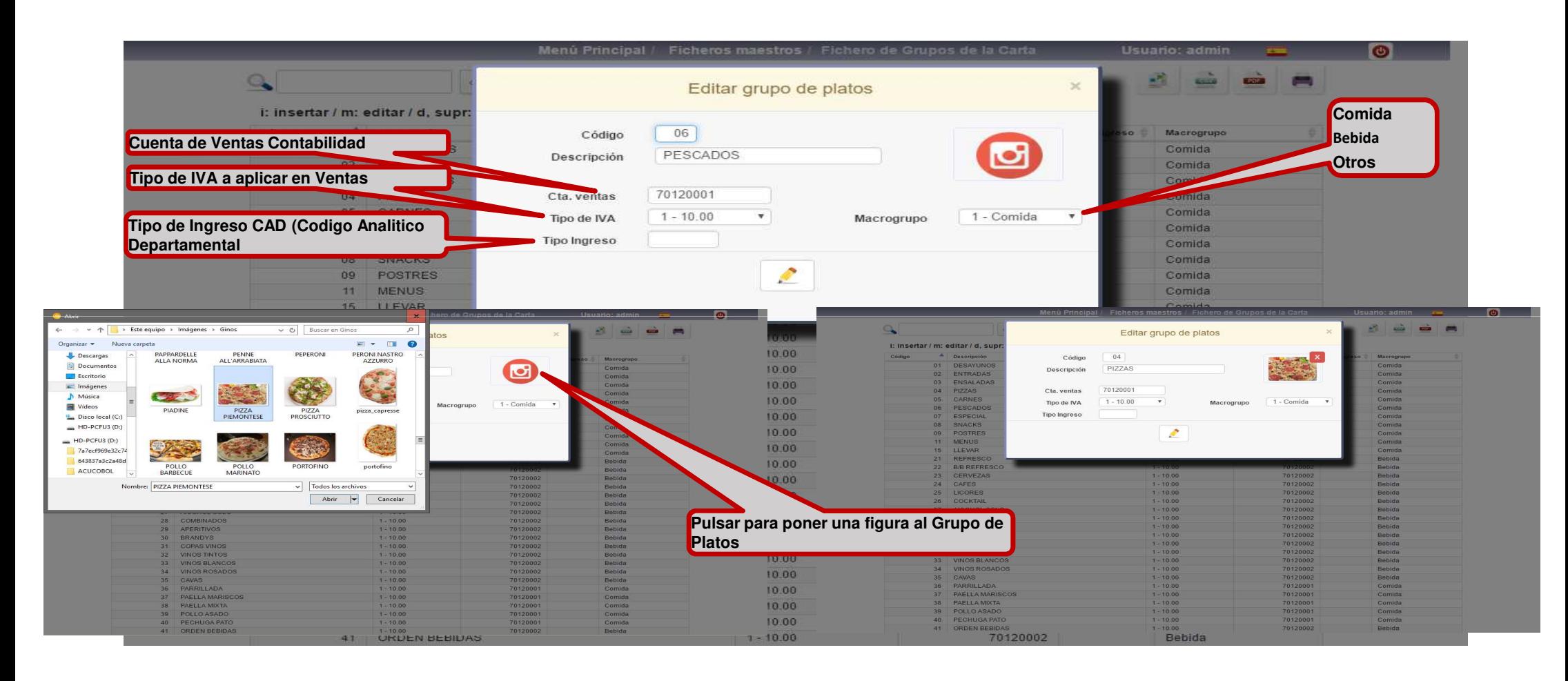

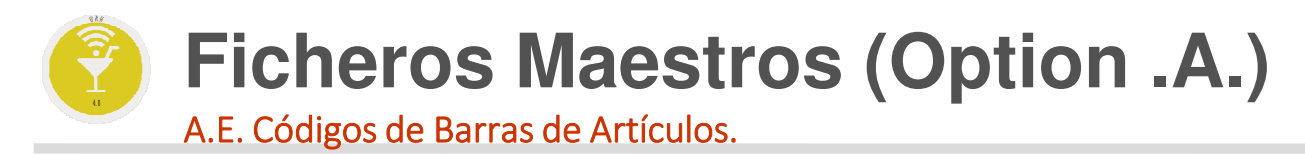

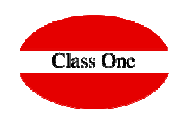

**Uno de los estándar de codificación son los códigos de Barras, en StarEcon usted puede dar en sus artículos los equivalentes a códigos de Barras.**

En las entradas de datos usted puede dar indiferentemente el código del artículo o el código de barras. Este código también se utilizará en el apartado 6.A. Quick Inventory (Inventario rápido con lectoras de barras). En **la opción 1.C. Importación Albaranes Proveedor es la correspondencia con el proveedor** 

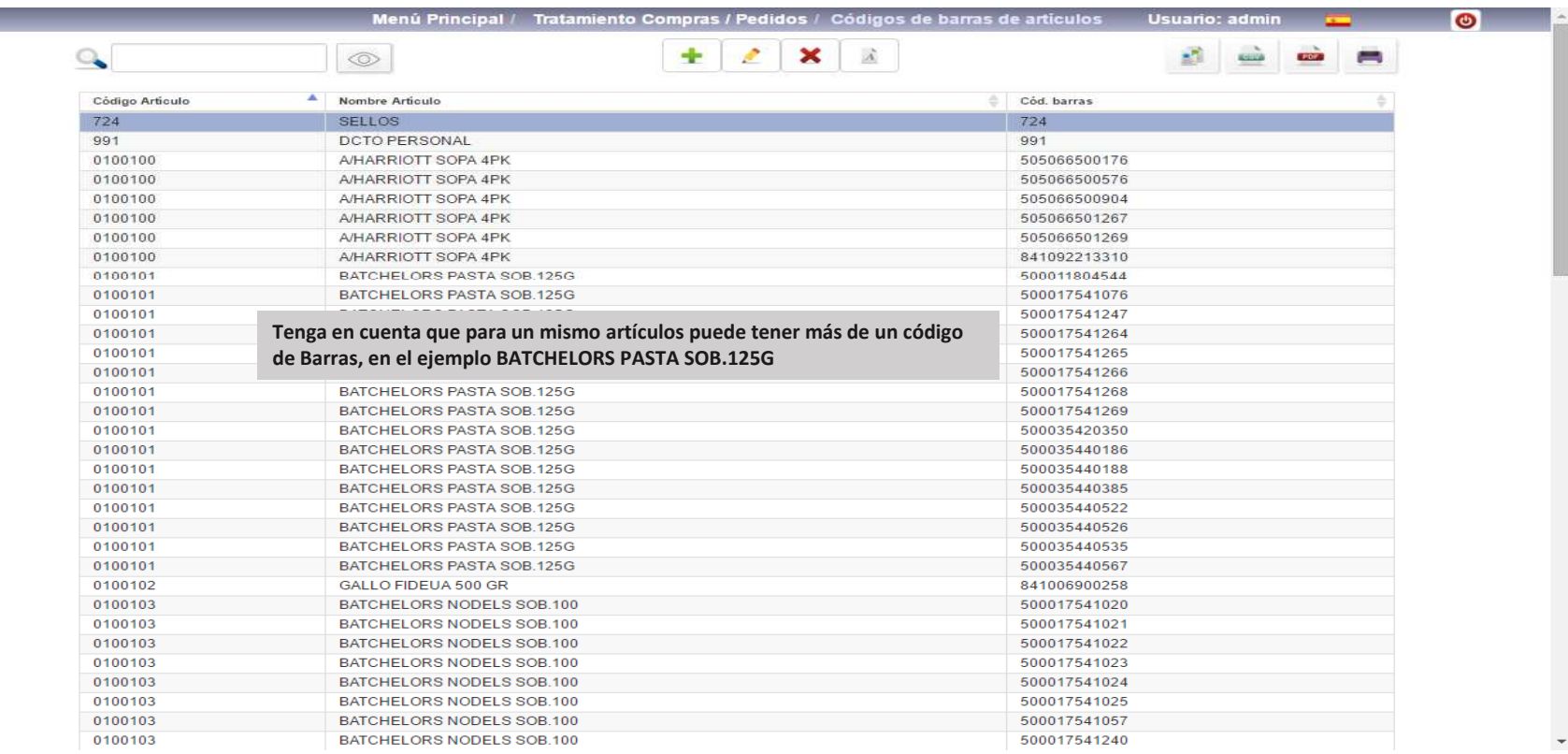

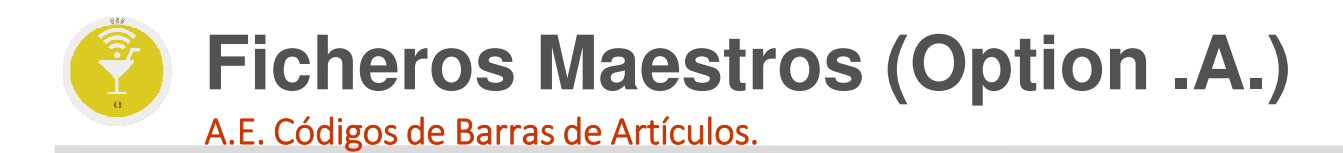

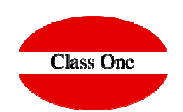

#### **Los códigos de Barras se utilizarán en la opción de StarPOS Retail**

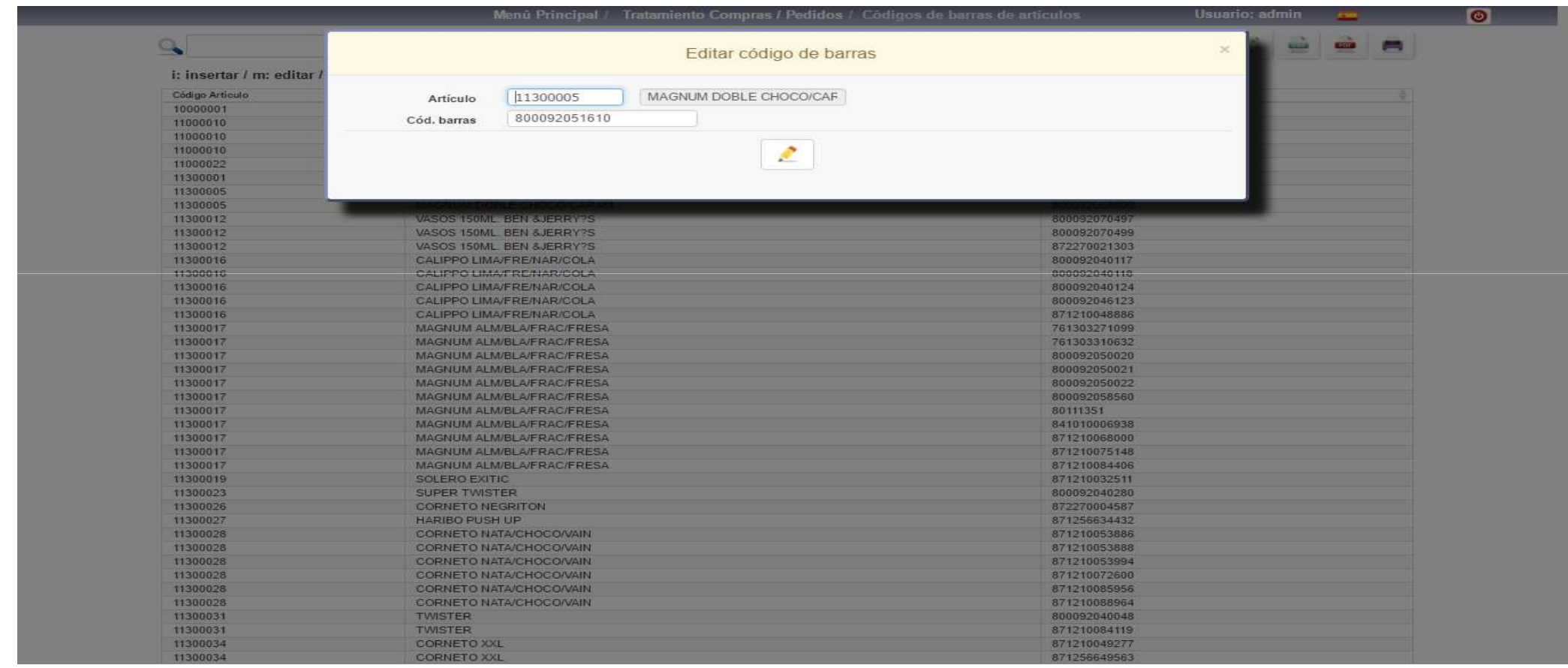

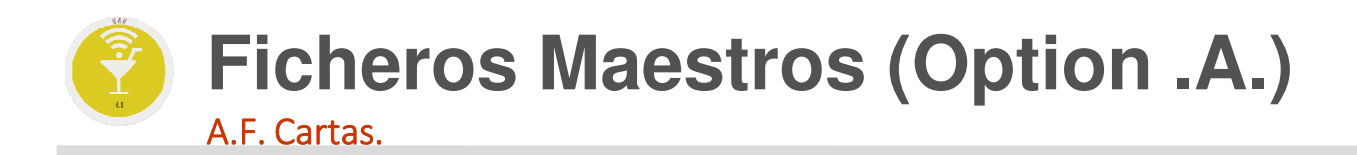

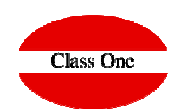

Nos sirve para poder fichar mejor en las comandas del Bar/Restaurante, para aquellos Bares, Restaurantes y/o Cafeterías que tengan Cartas diferentes, o bien que tengan Cartas **especificas y no quieran que se mezclen con el resto (Pizzas, Jornadas de Caza, Vinos, …)**

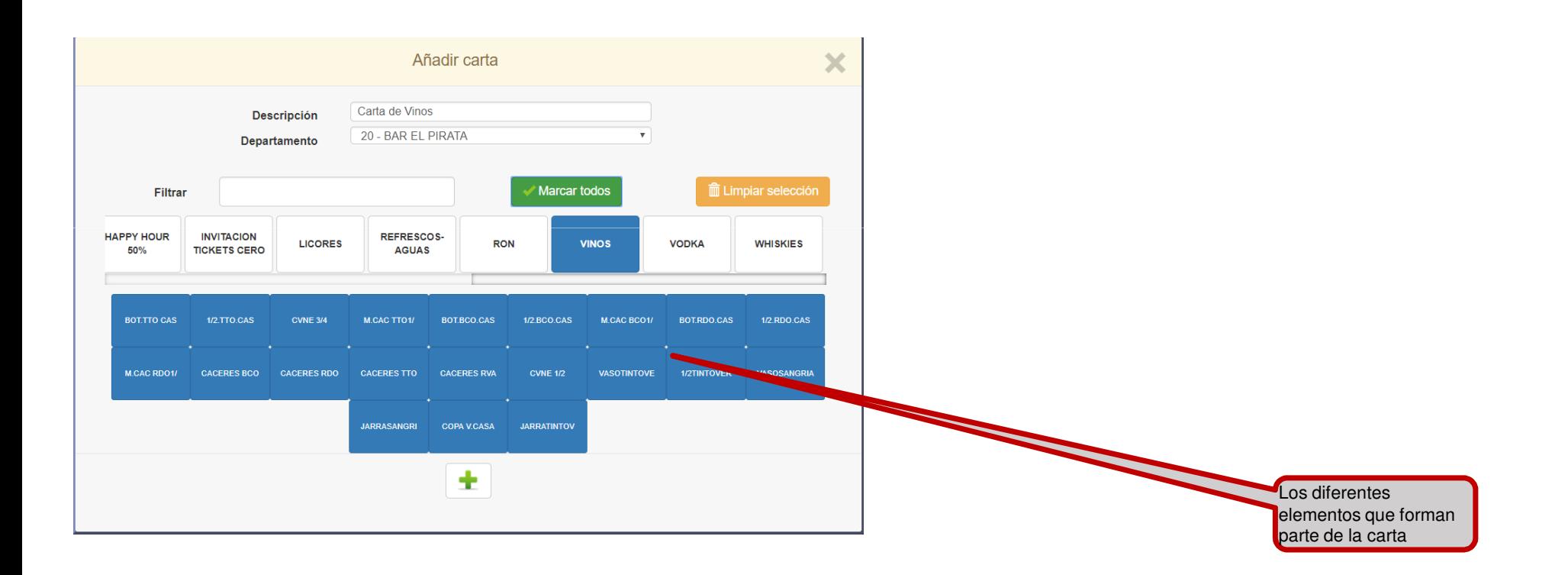

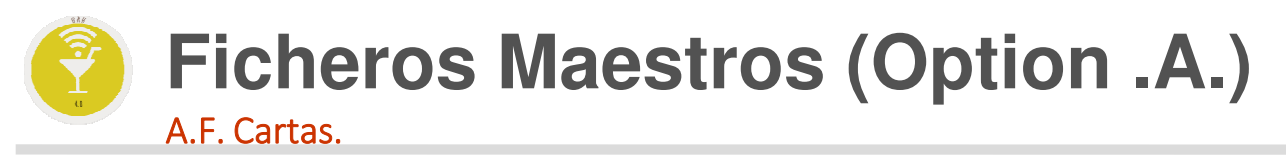

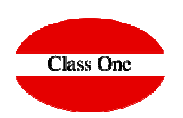

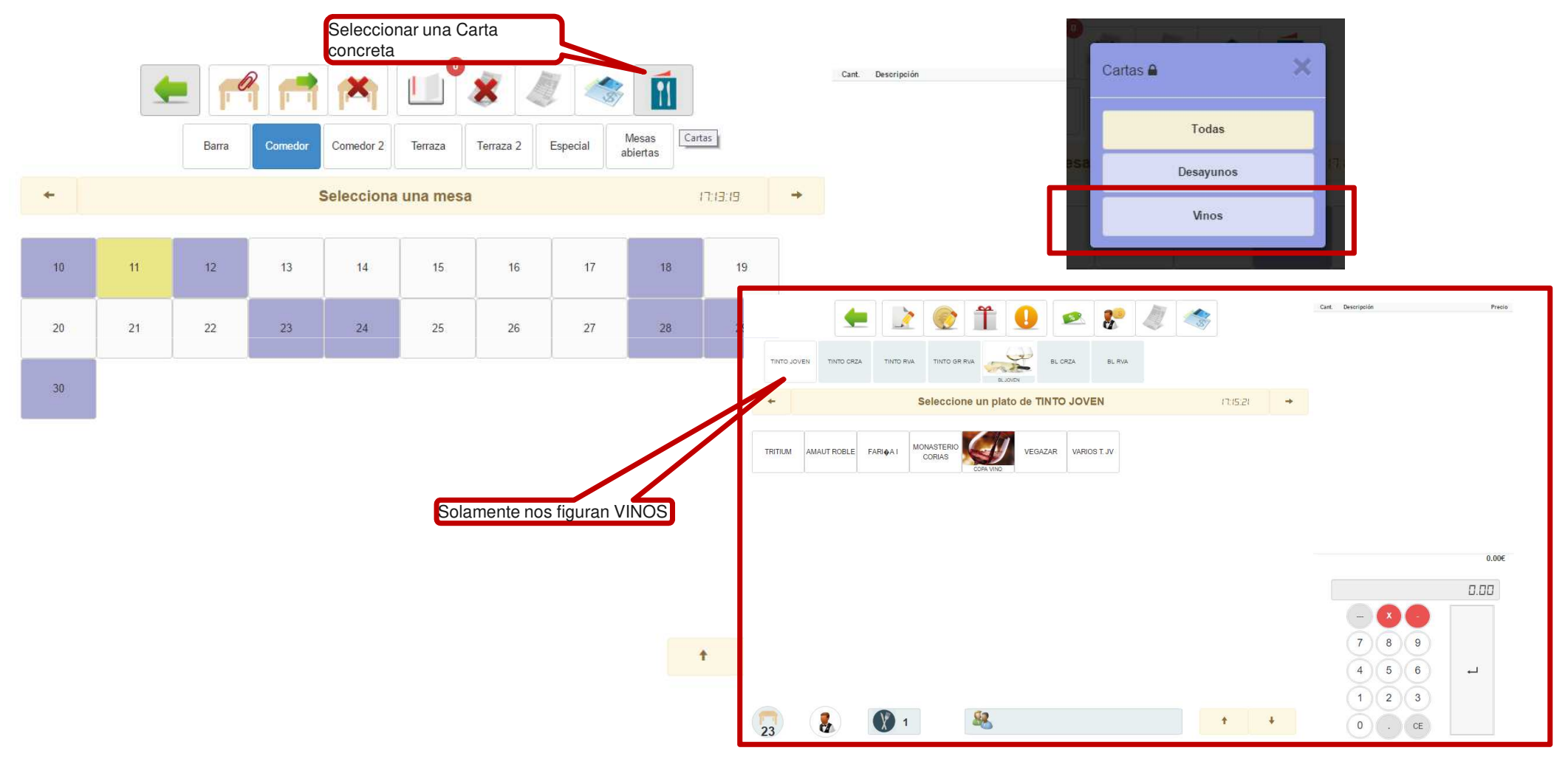

**C l a s s O n e | H o s p i t a l i t y S o f t w a r e & A d v i s o r y**

14

### **Ficheros Maestros (Option .A.)** A.G. Establecimiento CDB.

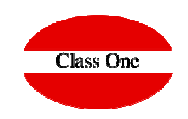

Esta opción es para cadenas de establecimientos, mediante la cual se relacionan un CORPORATIVO (CDB= Corporate Data Base), con los establecimientos que le indiquemos. Se podrán exportar todos los tickets de cada uno de los establecimientos al Corporativo, o viceversa, actualizar artículos/familias/listas de precios del CDB a los establecimientos. En esta opción se puede hacer manualmente cualquiera de las dos acciones enunciadas, **aunque lo normal es que estén en el programador de tareas para que se hagan automáticamente.**

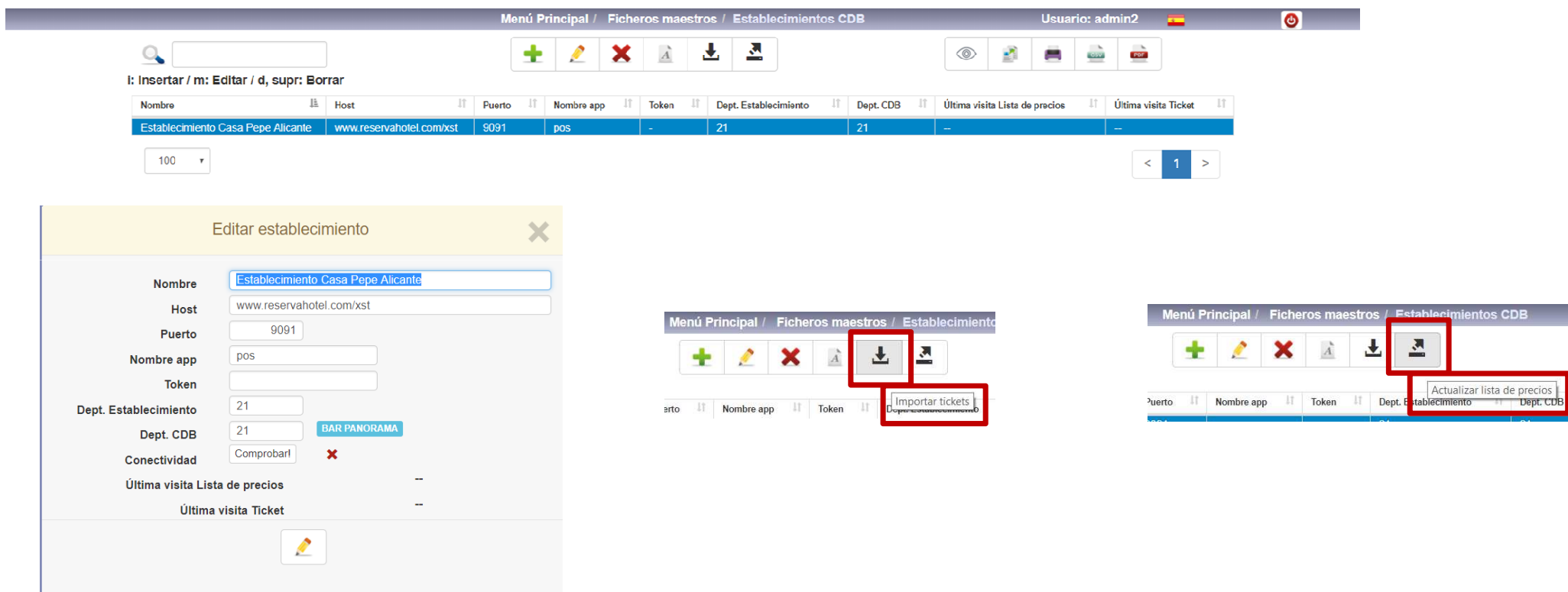